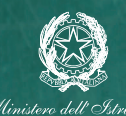

# **CONTEST!** Scuola Attiva **PIÙ SPORT, PIÙ SCUOLA**

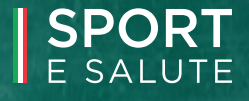

INVENTA E PROPONI, CON LA TUA CLASSE, UN PROGETTO PER FAR COM-PRENDERE A TUTTI L'IMPORTANZA DI MUOVERSI E MANGIARE SANO.

#### CHI PUÒ PARTECIPARE?

AL CONTEST POSSONO PRENDERE PARTE **TUTTE LE CLASSI PARTECIPANTI AL PROGETTO SCUOLA ATTIVA.** 

#### COME PARTECIPARE?

**GLI ELABORATI DI TUTTE LE CLASSI SONO RACCOLTI** DALL'INSEGNANTE REFERENTE PER SCUOLA ATTIVA CHE, CON I COLLEGHI, DECIDE IL LAVORO CHE RAPPRESENTERÀ LA SCUOLA NEL CONTEST.

SARÀ LO STESSO INSEGNANTE REFERENTE DI PROGETTO AD INVIARE L'ELABORATO PRESCELTO PER LA PARTECIPAZIONE DEL PLESSO AL CONTEST, SEGUENDO GLI "STEP PER IL CARICAMENTO" DESCRITTI SUL RETRO DI QUESTO REGOLAMENTO.

#### COSA CREARE?

OGNI CLASSE PARTECIPANTE AL PROGETTO **SCUOLA ATTIVA È INVITATA A SCATENARE LA FANTASIA!** 

GLI ALUNNI POSSONO COMPORRE UNO SLOGAN. DISEGNARE UN POSTER, RACCONTARE UNA FIABA, **GIRARE UNO SPOT/UN VIDEO/UN CORTO** O INVENTARE OGNI ALTRO ELABORATO **ORIGINALE E DIVERTENTE.** 

INGREDIENTI FONDAMENTALI DA INSERIRE NEL LAVORO SONO: GIOCO, SPORT, MOVIMENTO, SOCIALITÀ, INCLUSIONE, BENESSERE E **CORRETTA ALIMENTAZIONE.** 

TUTTO CONDITO DA PASSIONE, **ENTUSIASMO E DIVERTIMENTO!** 

### COME E COSA SI VINCE?

GLI ORGANISMI REGIONALI PER LO SPORT A SCUOLA VALUTERANNO GLI ELABORATI IN BASE AI SEGUENTI CRITERI: - PERTINENZA AL TEMA

- **EFFICACIA NEL COMUNICARE I MESSAGGI**
- CREATIVITÀ E ORIGINALITÀ

PER OGNI REGIONE VERRANNO PREMIATI 3 LAVORI. LE SCUOLE DI APPARTENENZA DELLE CLASSI PREMIATE RICEVERANNO UN BUONO PER L'ACQUISTO DI MATERIALE SPORTIVO.

INOLTRE, UNA SELEZIONE DEI MIGLIORI LAVORI VERRÀ INCLUSA NELLE PROSSIME CLIP E/O VIDEOCLIP UFFICIALI DI SCUOLA ATTIVA!

## QUALCHE CONSIGLIO IN PIÙ...

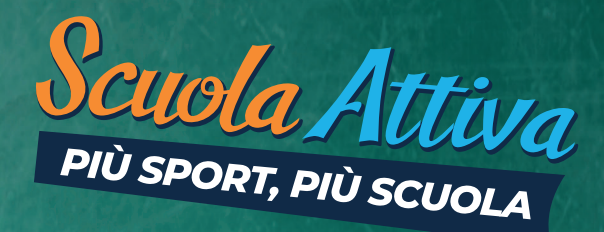

#### **POSTFR**

UN DISEGNO, UNA FOTO O UN'IDEA GRAFICA ACCOMPAGNATI DA UNO SLOGAN

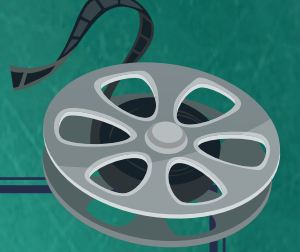

#### **VIDEO**

UNA BREVE REGISTRAZIONE. REALIZZATA CON UNO SMARTPHONE O UNA VIDEOCAMERA, CON MUSICA O PAROLE ASSOCIATE ALLE IMMAGINI.

#### **FIARA**

UNA STORIA AVVINCENTE SCRITTA O REGISTRATA SU UN FILE AUDIO.

#### **FILASTROCCA**

UN BREVE E DIVERTENTE COMPONIMENTO IN RIMA. SEMPLICE E RITMATO.

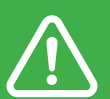

CONTEST ATTIVO DAL 14 MARZO AL 29 APRILE. AREA CONTEST PER IL CARICAMENTO APERTA DAL 21 MARZO AL 29 APRILE.

### GLI STEP PER IL CARICAMENTO DEGLI ELABORATI

È COMPITO DELL'INSEGNANTE REFERENTE PER SCUOLA ATTIVA CARICARE L'ELABORATO CHE RAPPRESENTERÀ IL PLESSO NEL CONTEST DI SCUOLA ATTIVA

#### **COME? È SEMPLICE!**

L'INSEGNANTE REFERENTE:

1. ACCEDE ALL'AREA RISERVATA www.sportesalute.eu/progettoscuolattiva/area-riservata CON IL CODICE D'ACCESSO UTILIZZATO PER L'ISCRIZIONE AL PROGETTO (SARÀ COMUNQUE SEMPRE POSSIBILE RICHIEDERNE UNO NUOVO IN FASE DI ACCESSO ALL'AREA)

- 2. APRE LA SEZIONE DENOMINATA "CONTEST"
- 3. CARICA L'ELABORATO, SALVATO IN UNA CARTELLA FORMATO .ZIP

ATTENZIONE! IL NOME DELLA CARTELLA .ZIP E DEL FILE IN ESSA CONTENUTO DOVRÀ ESSERE UGUALE AL CODICE MECCANOGRAFICO DEL PLESSO. LA CARTELLA . ZIP CARICATA NON POTRÀ PESARE PIÙ DI 1 GB.

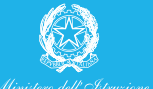

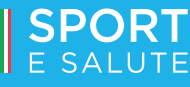

PER MAGGIORI INFORMAZIONI, CONSULTA IL SITO: www.sportesalute.eu/progettoscuolattiva